## TRADITIONAL GARAM MASALA

"The most important seasoning for an Indian chef.
Ayurveda also describes garam masala as: a digestive
for heavy foods, booster of immunity, lowers blood
sugar levels, promotes weight loss, natural cancer
preventative, and an overall health booster."

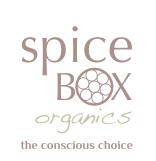

## HOW TO ADD GARAM MASALA SPICEBLEND TO YOUR MEALS:

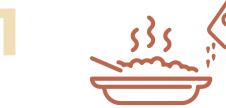

Any curry or baked dish (V + NV). Just before serving add a few pinches, cover and let the flavor mix in your curry.

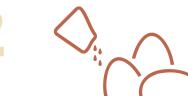

All common egg dishes.

Just sprinkle and enjoy your egg dishes in a new flavor.

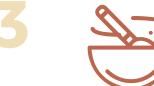

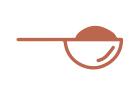

Use in savoury muffins or breads. While proofing, or mix in milk or butter and brush once baked.

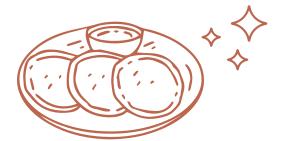

Add to dips for zest.
Especially good in sour cream & onion, hummus, and tahini dips.

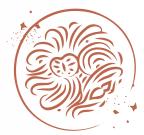

Use in your lamb or chicken dishes as a final ingredient.

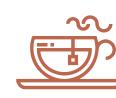

Sprinkle into your coffee It will taste fresher and spicy, giving that divine smell of garam masala coffee.

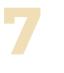

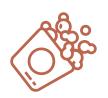

Sprinkle some onto your pop-corn post-butter

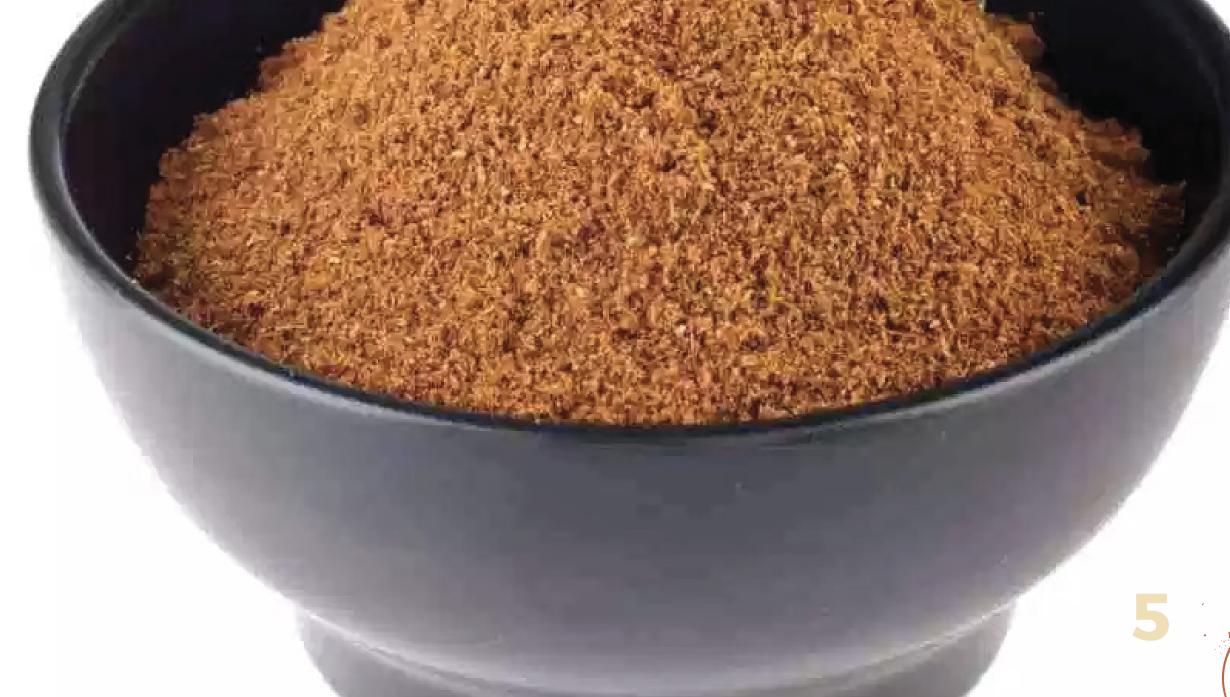